# **Livrable E – Plan et coût du projet**

Niane-Nicole Ndayishima Malak Zertoubi Abdoulaye Sidibe Alexis St-Jean Jonathan Ouedraogo

Le 19 février 2023

# Table des matières

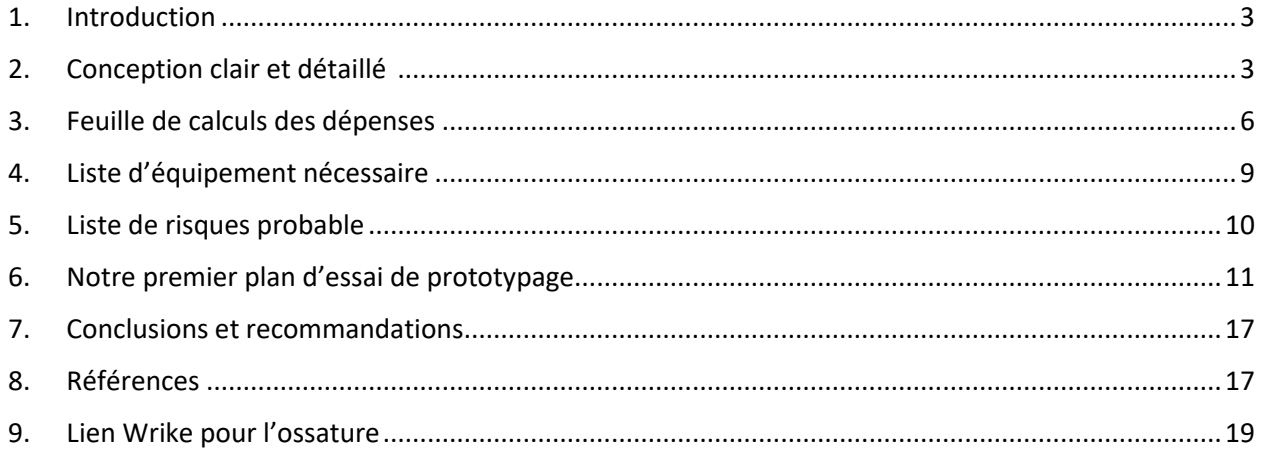

#### <span id="page-2-0"></span>1. Introduction

Ce livrable a pour but de développer un plan d'essai pour notre premier prototype. On y retrouve une conception claire et détaillée des concepts ainsi qu'une estimation des couts des matériaux et les risques que le projet pourrait constituer.

## <span id="page-2-1"></span>2. Conception clair et détaillé

Table 1 : Conception détaillé

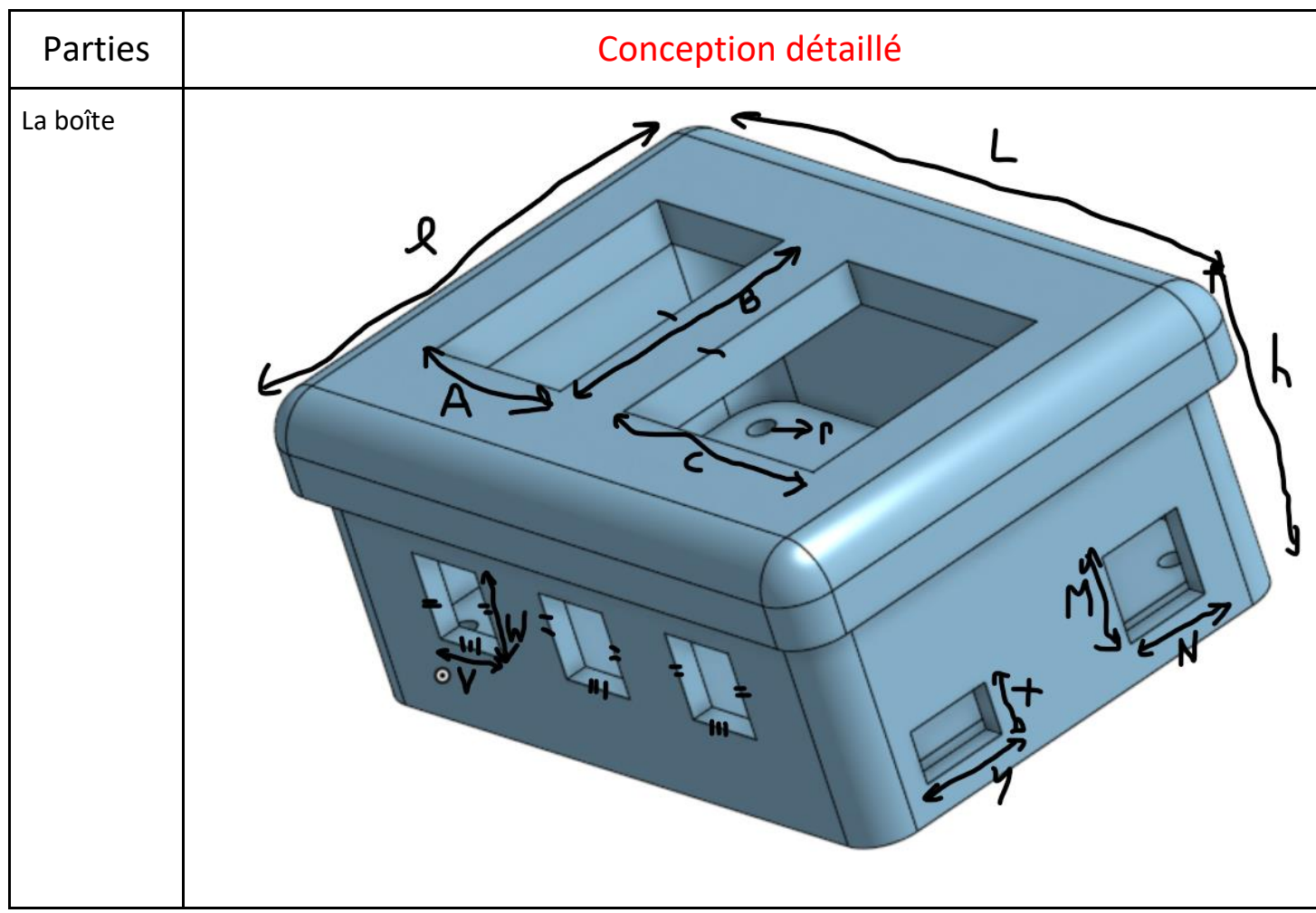

#### **Description :**

Dimensions générale de la boîte (cm): L = 25cm, l= 18cm, h=12cm Dimensions de côté (cm): x= 2 cm, y= 2.5cm, M= 4cm, N= 4cm Dimensions de face (cm) : W= 3 cm, V= 1 cm Dimensions de haut (cm) : A= 5 cm, B= 8 cm, C= 8 cm Dimensions intérieur (mm) : r= 1 mm (rayon du cercle)

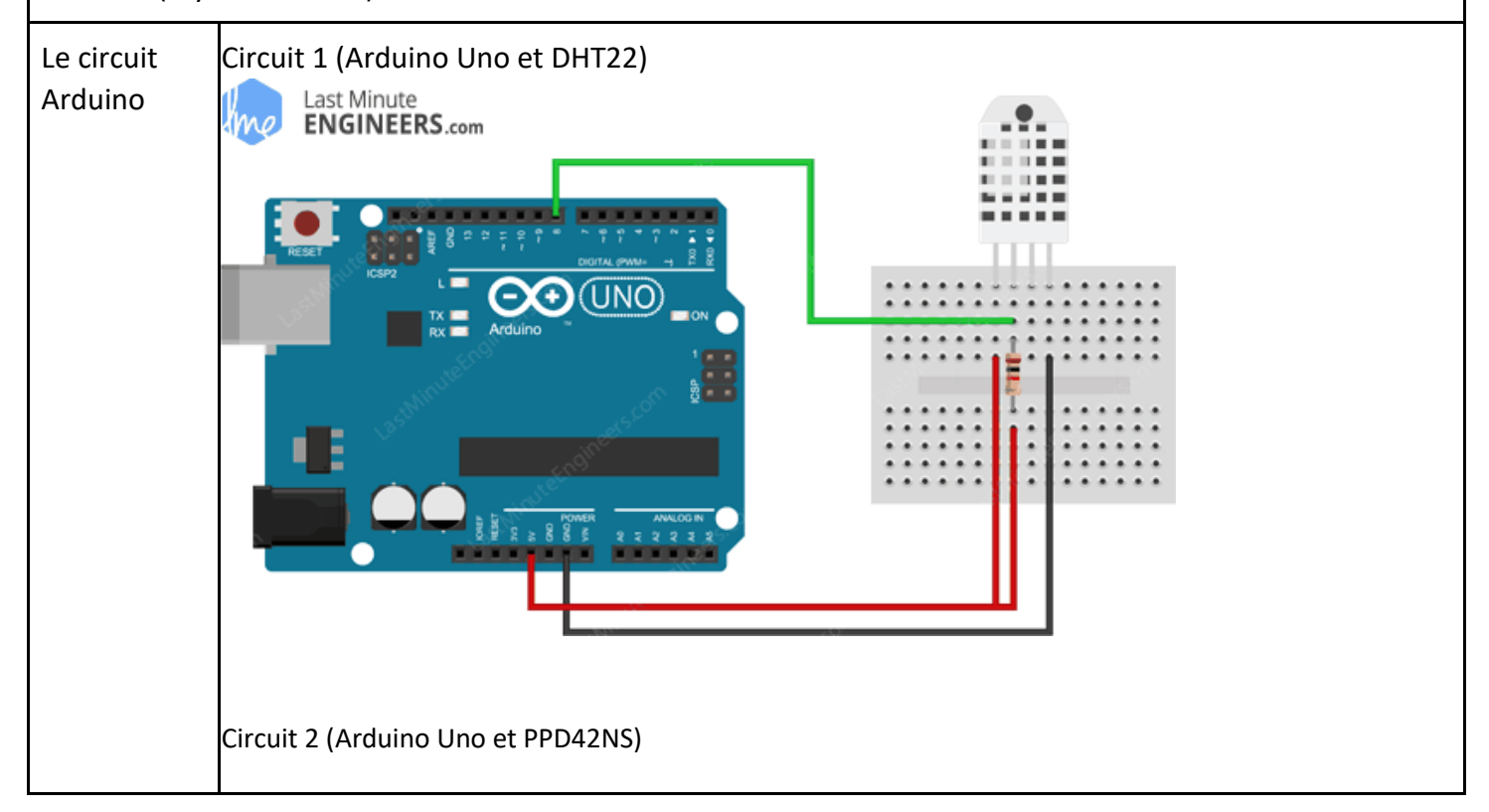

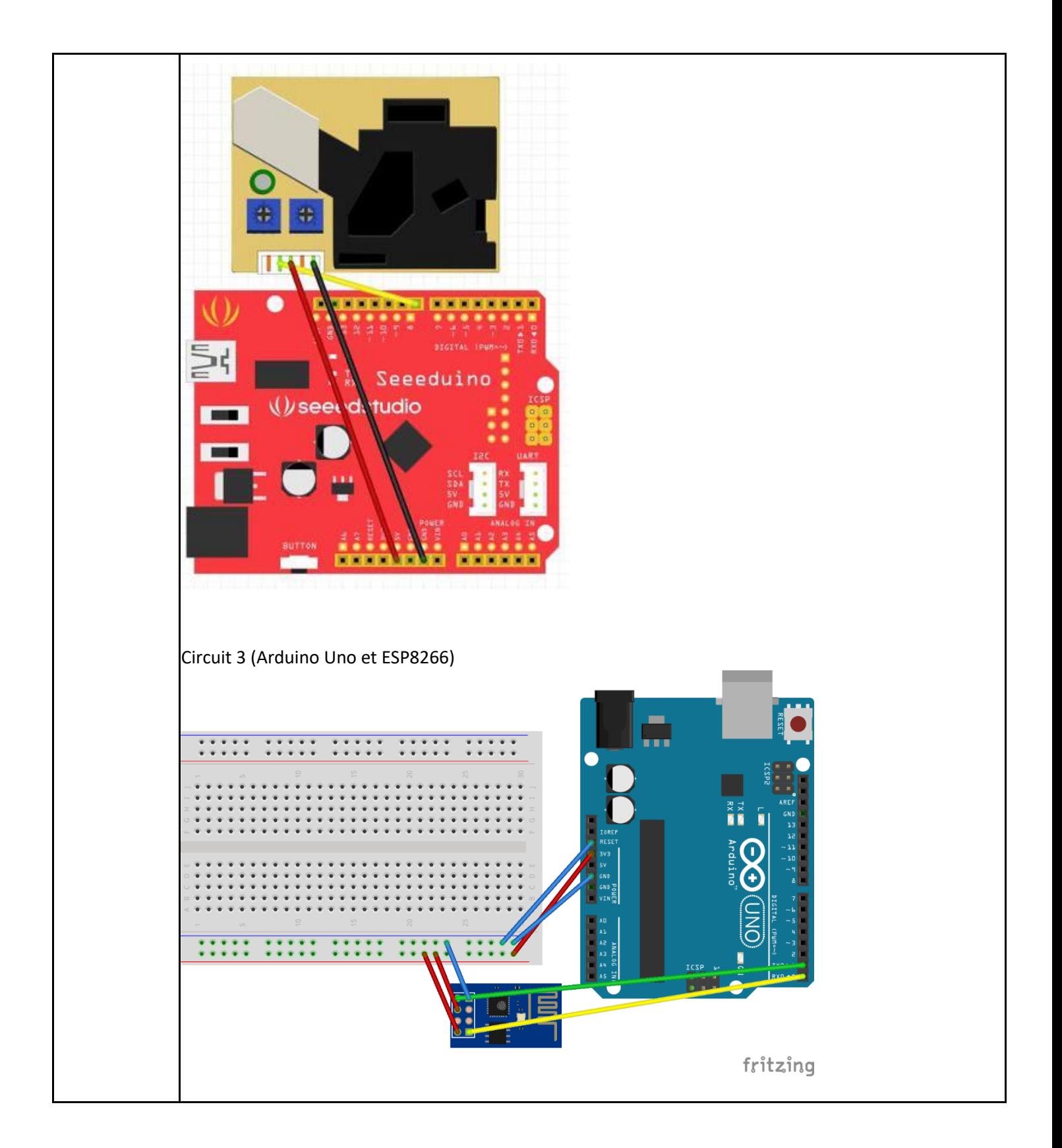

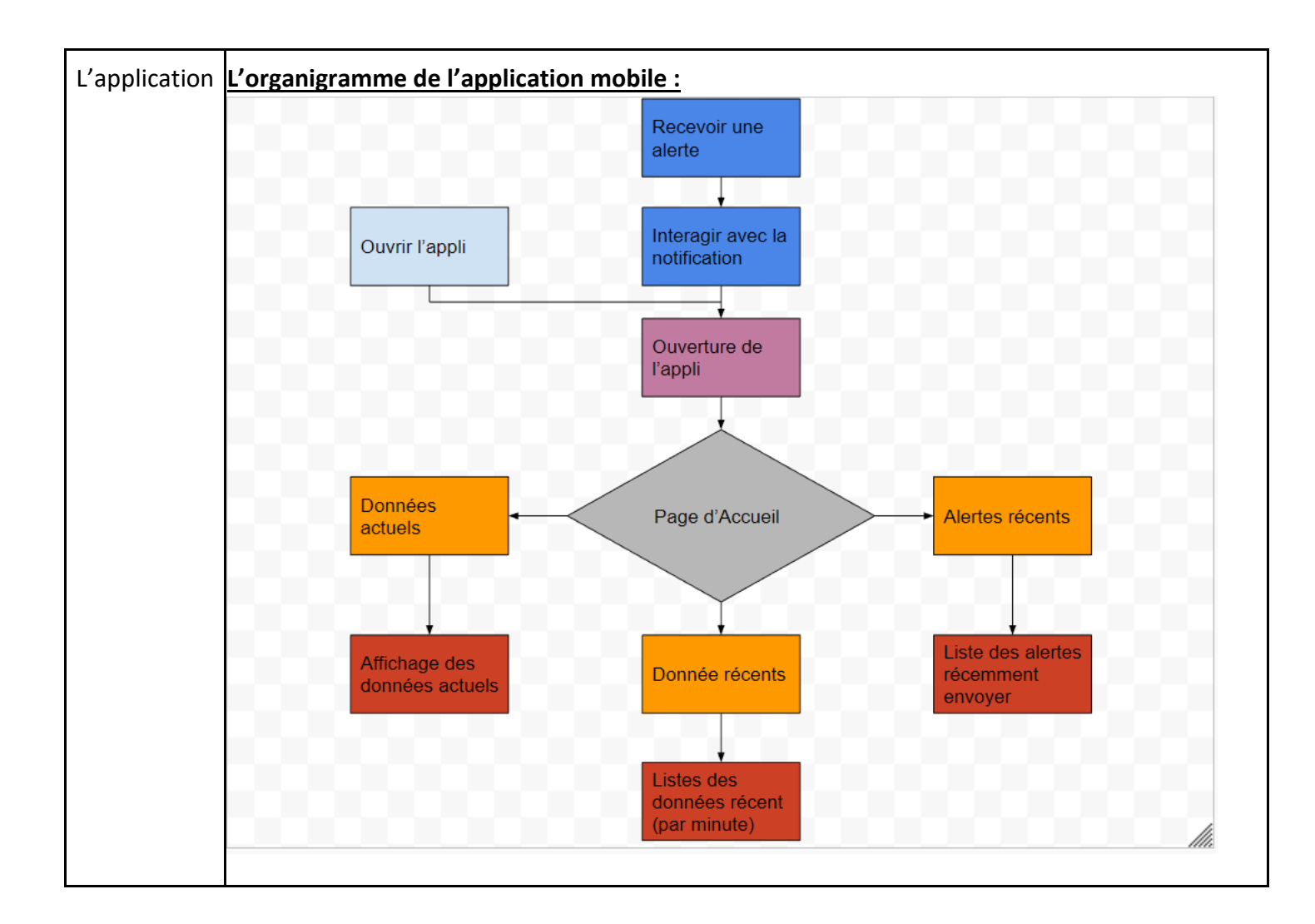

### <span id="page-5-0"></span>3. Feuille de calculs des dépenses

Table 2 : La nomenclature des matériaux

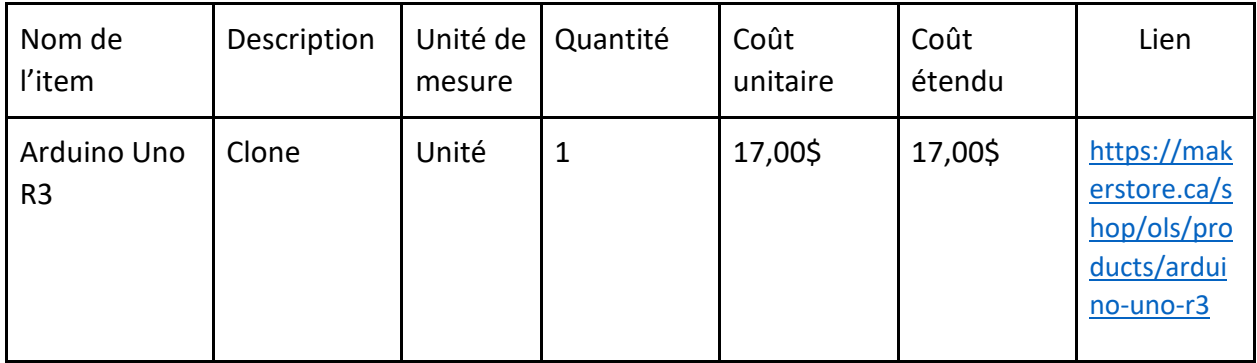

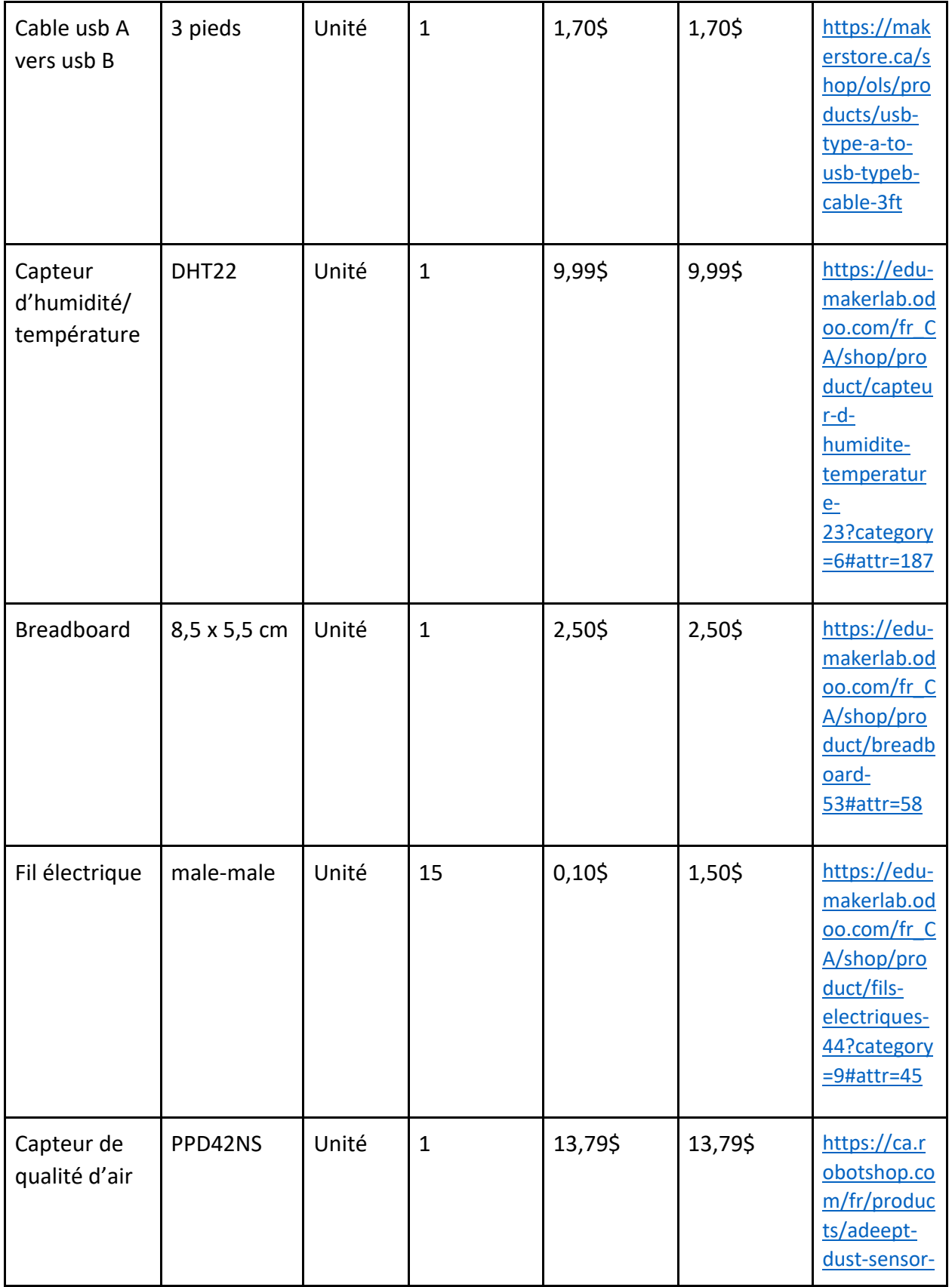

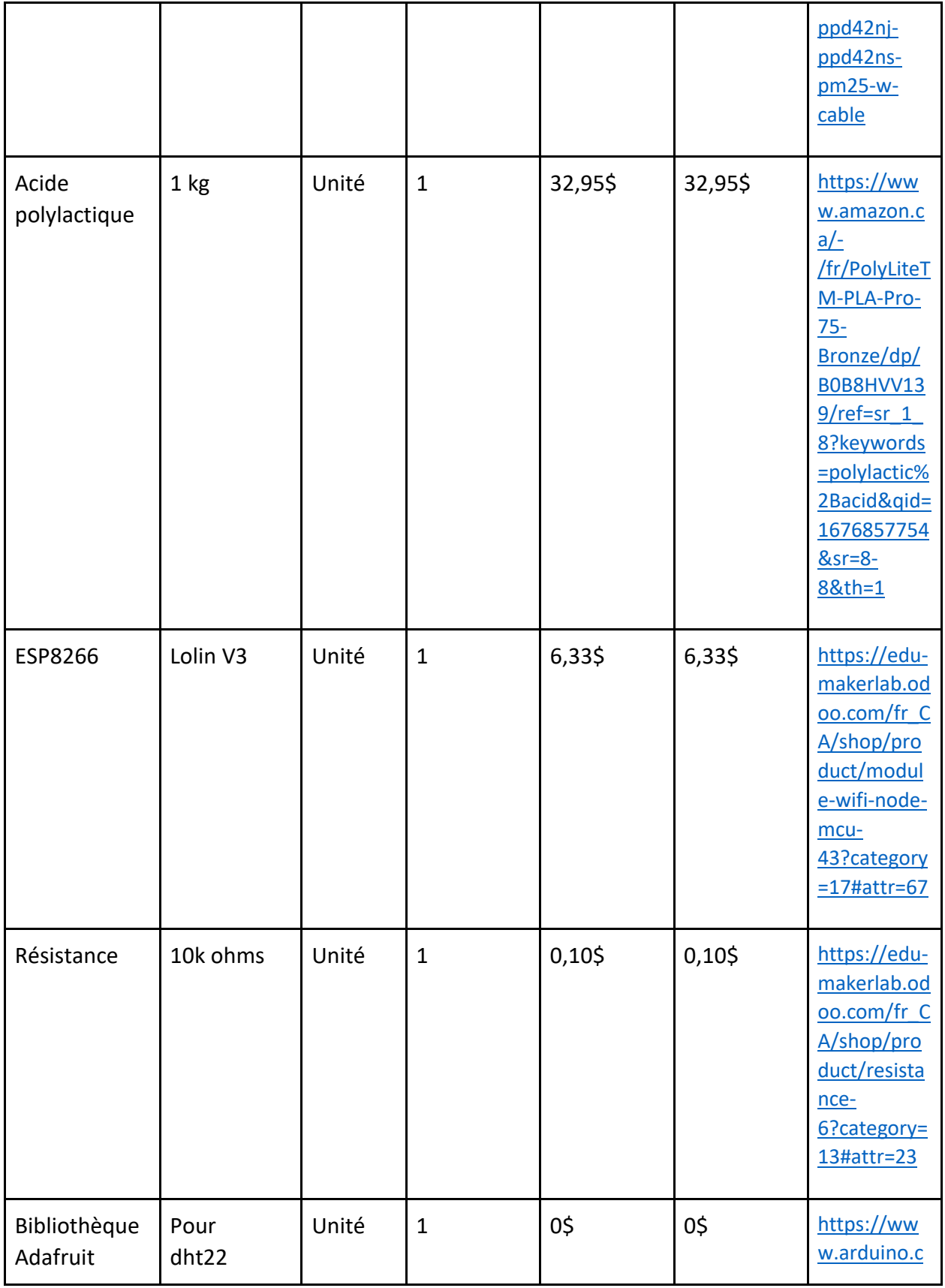

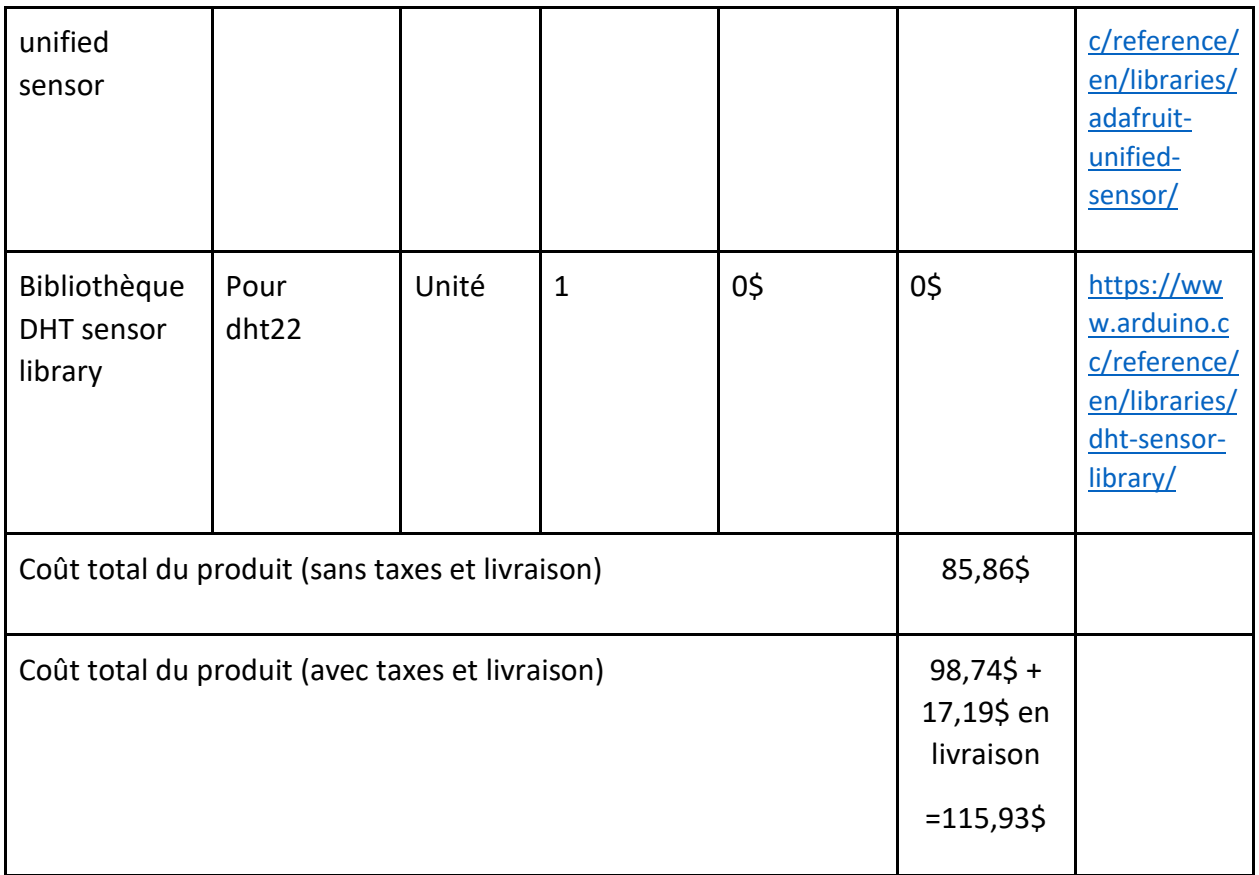

# <span id="page-8-0"></span>4. Liste d'équipement nécessaire

Table 3 : La liste d'équipement

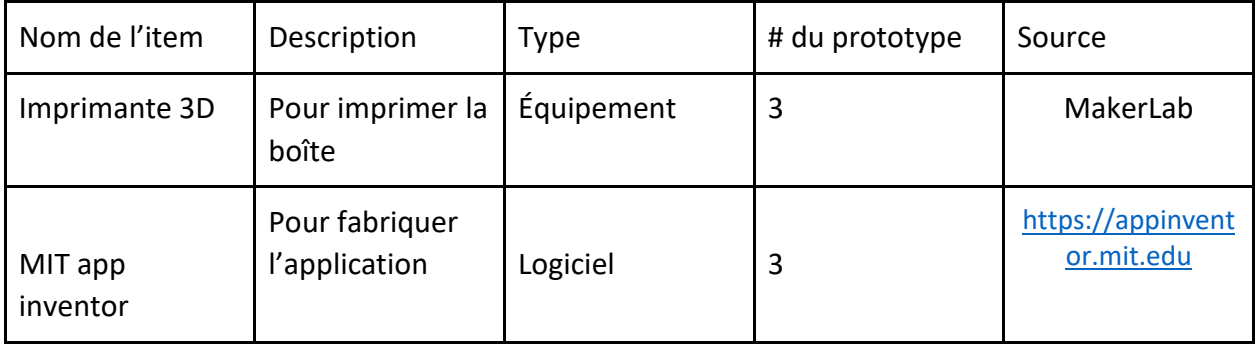

# <span id="page-9-0"></span>5. Liste de risques probable

Table 4 : La liste des risques probable

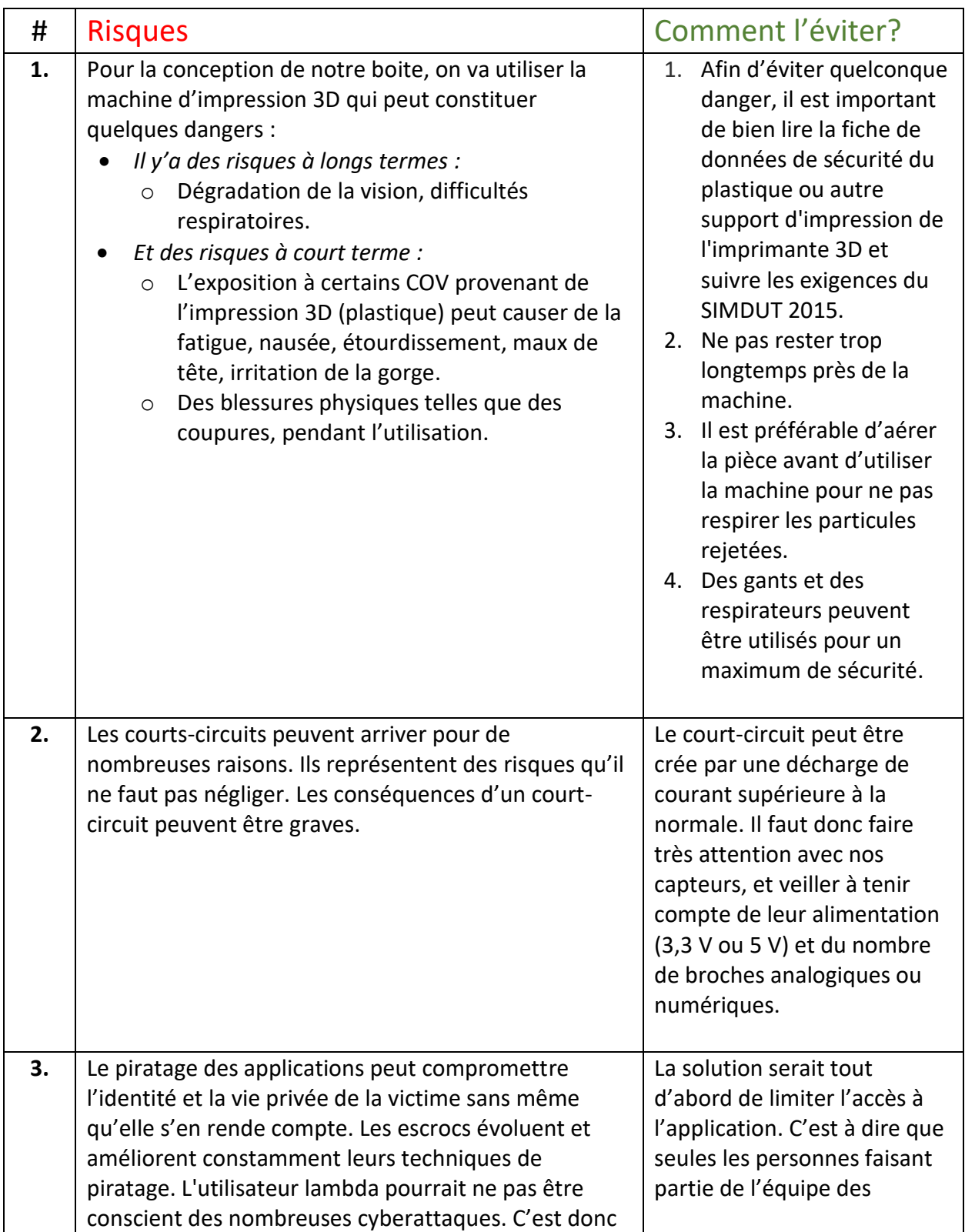

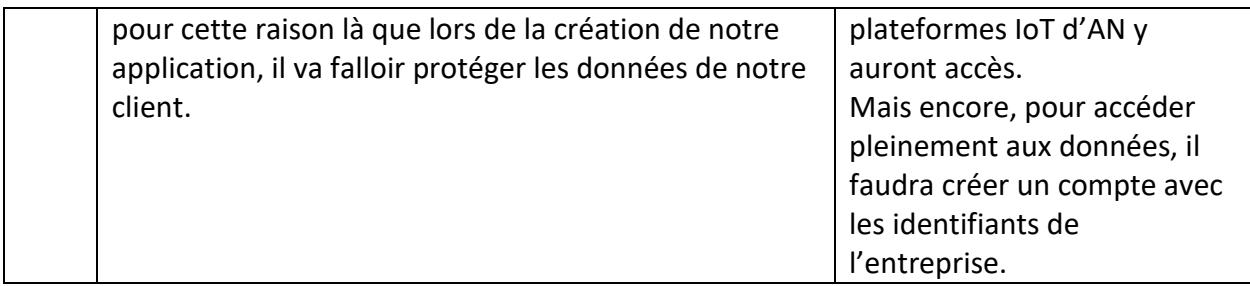

# <span id="page-10-0"></span>6. Notre premier plan d'essai de prototypage

Table 5: Premier plan d'essai de prototypag

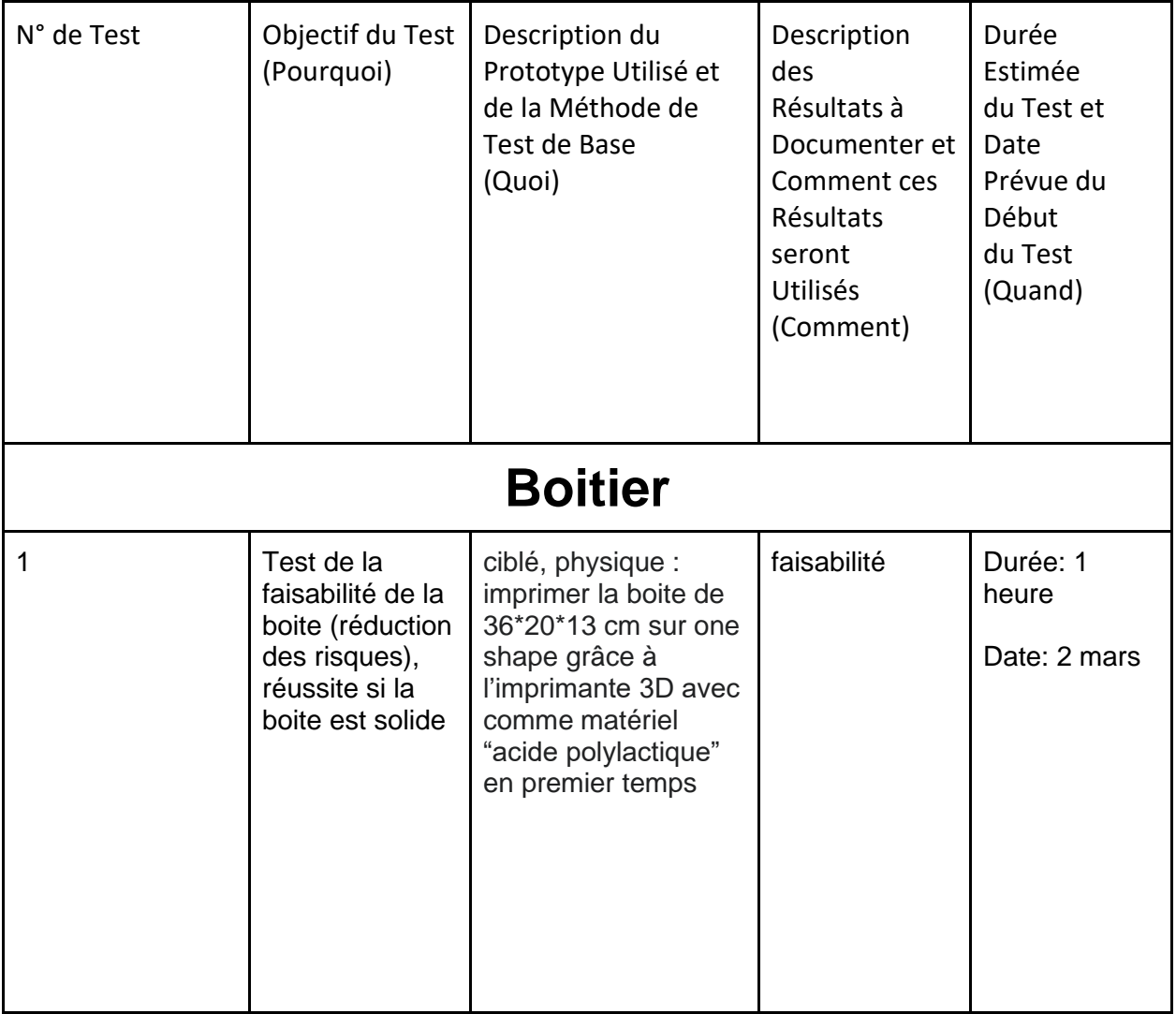

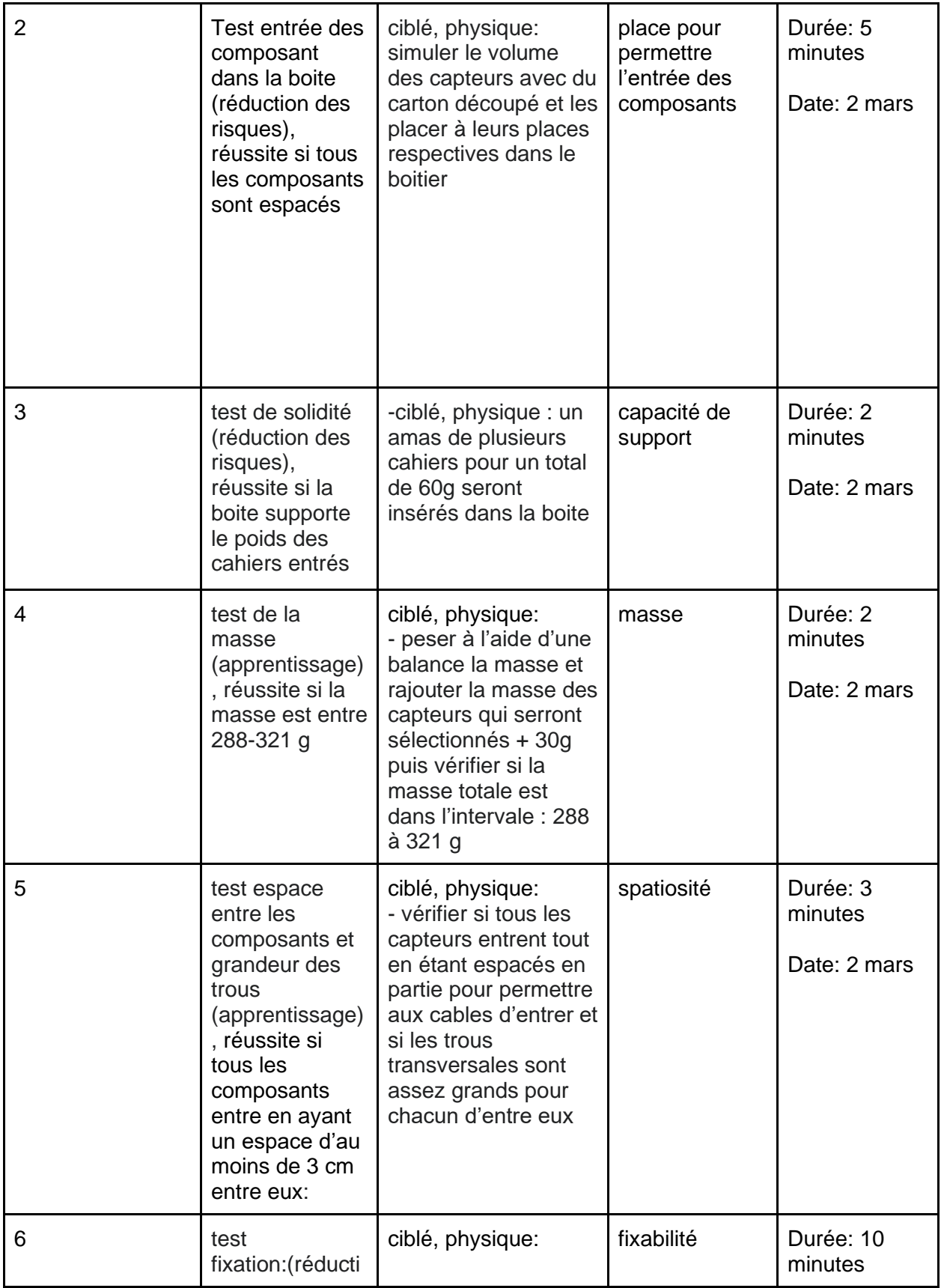

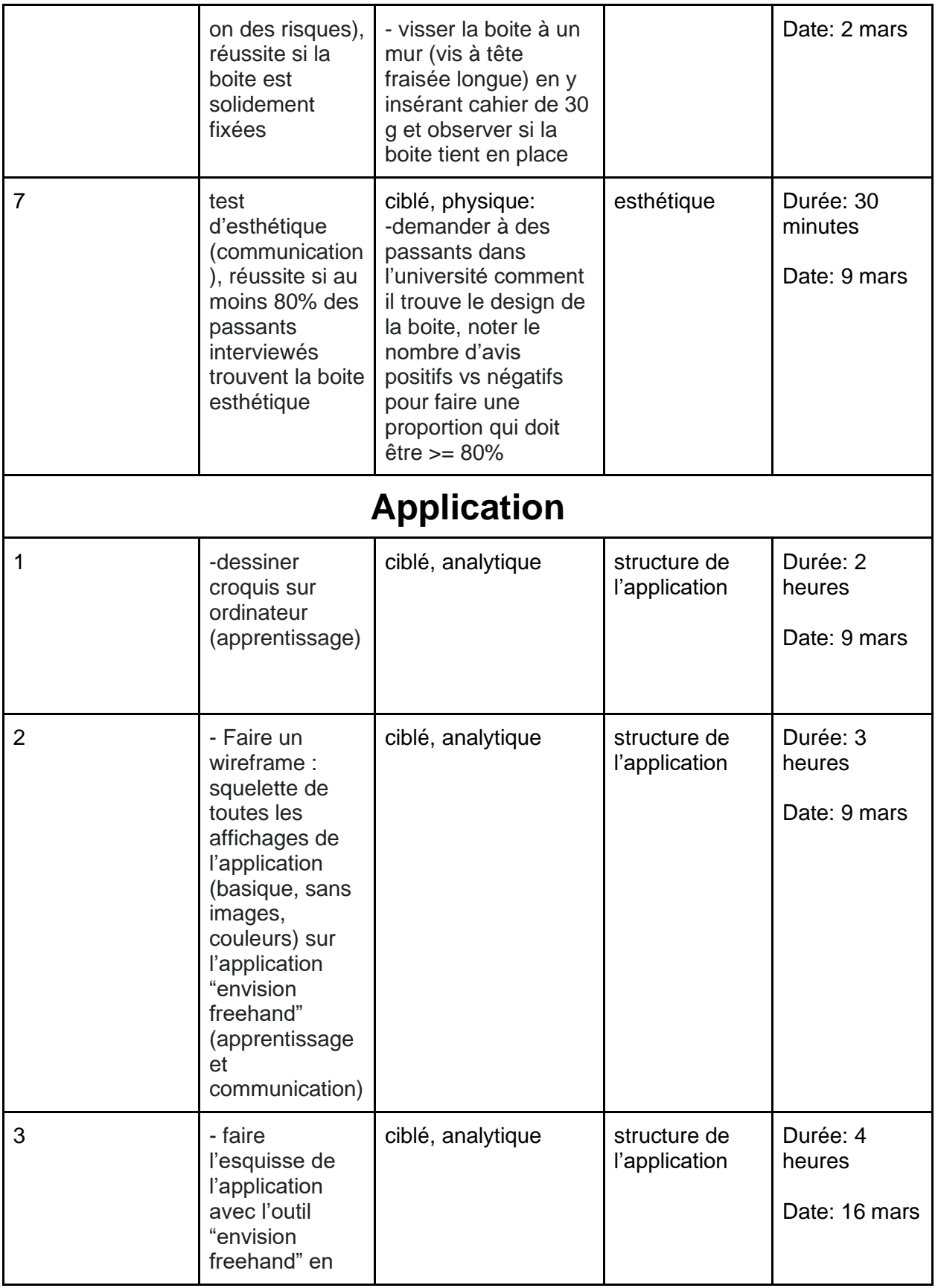

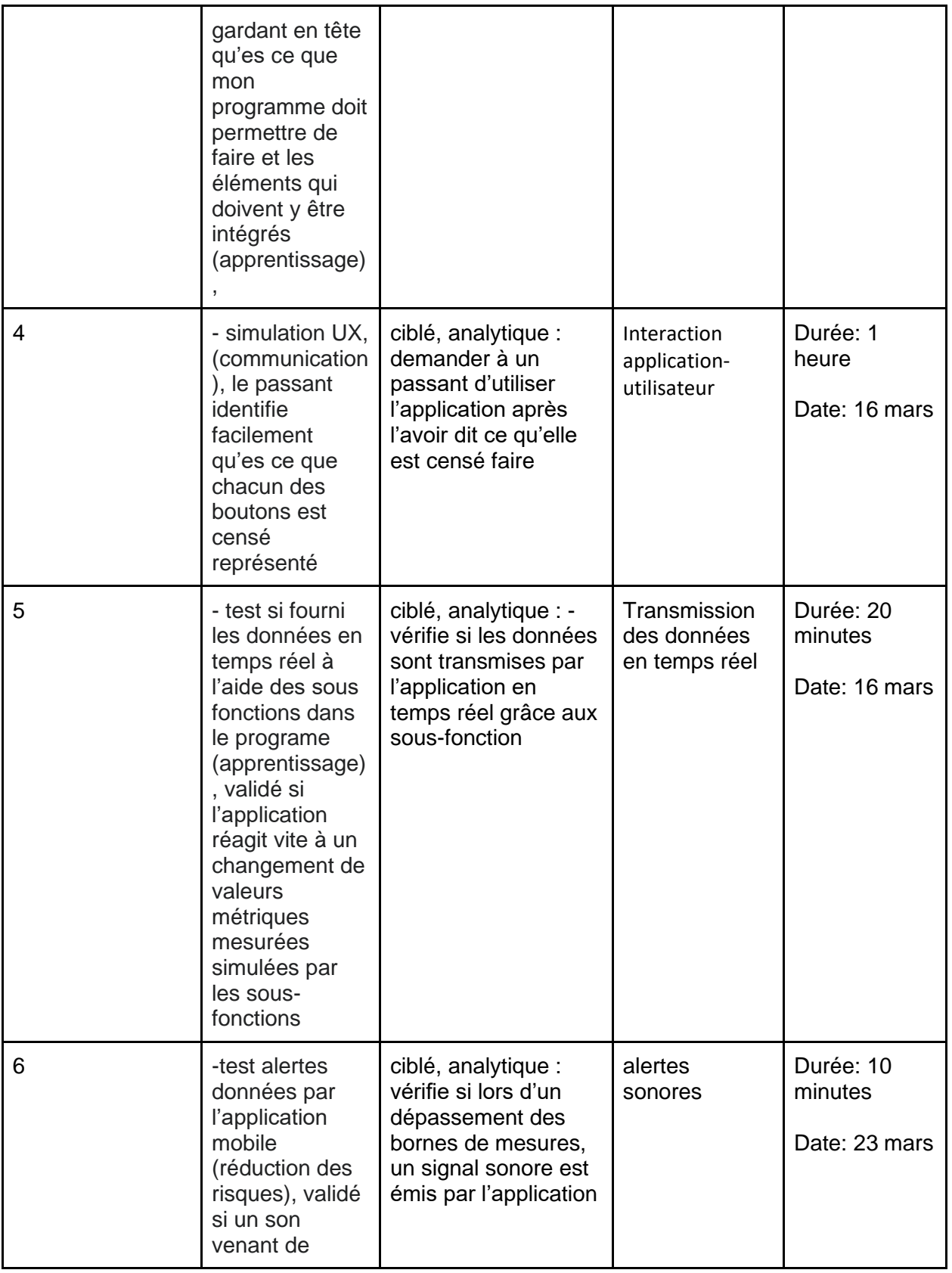

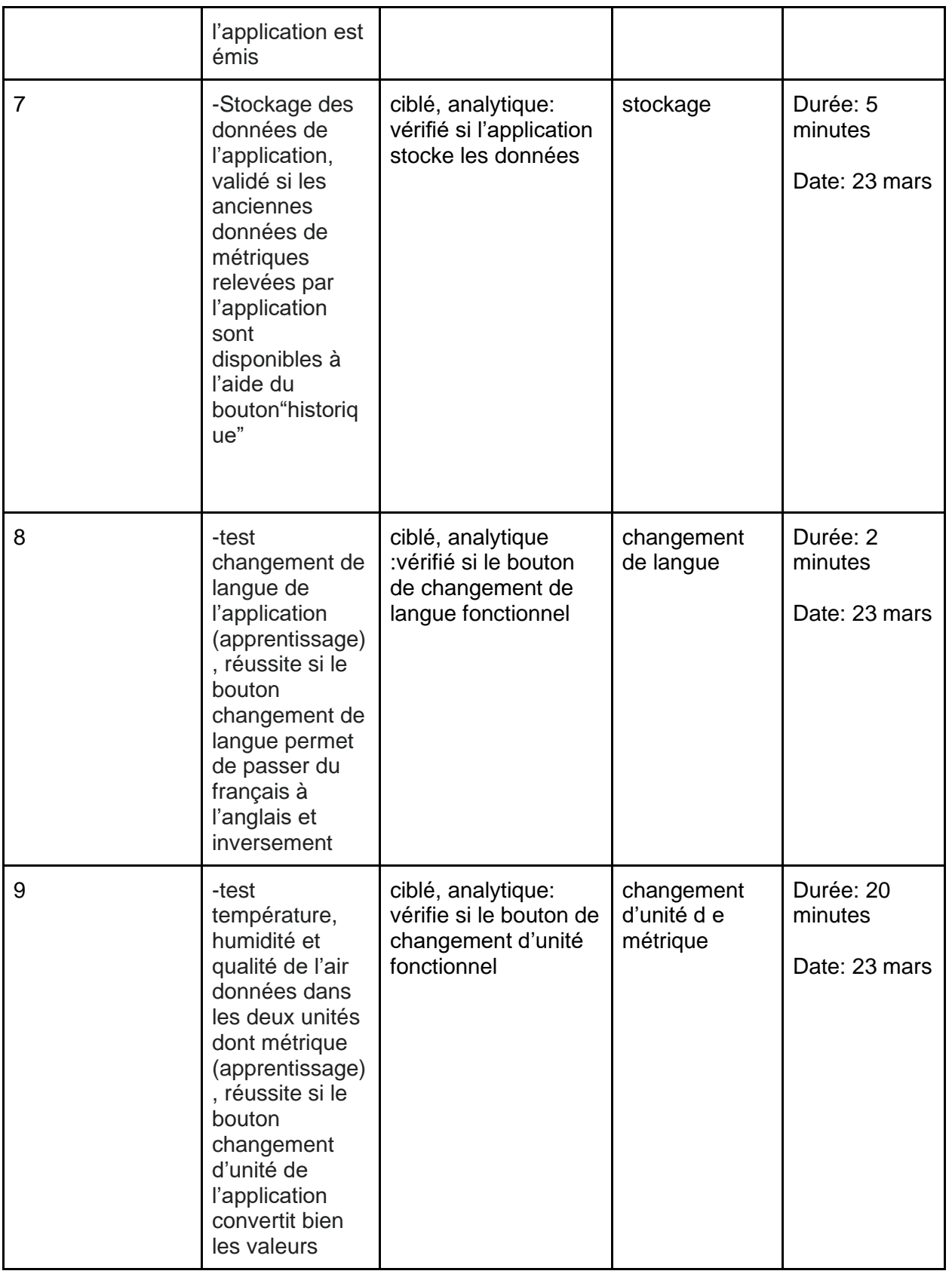

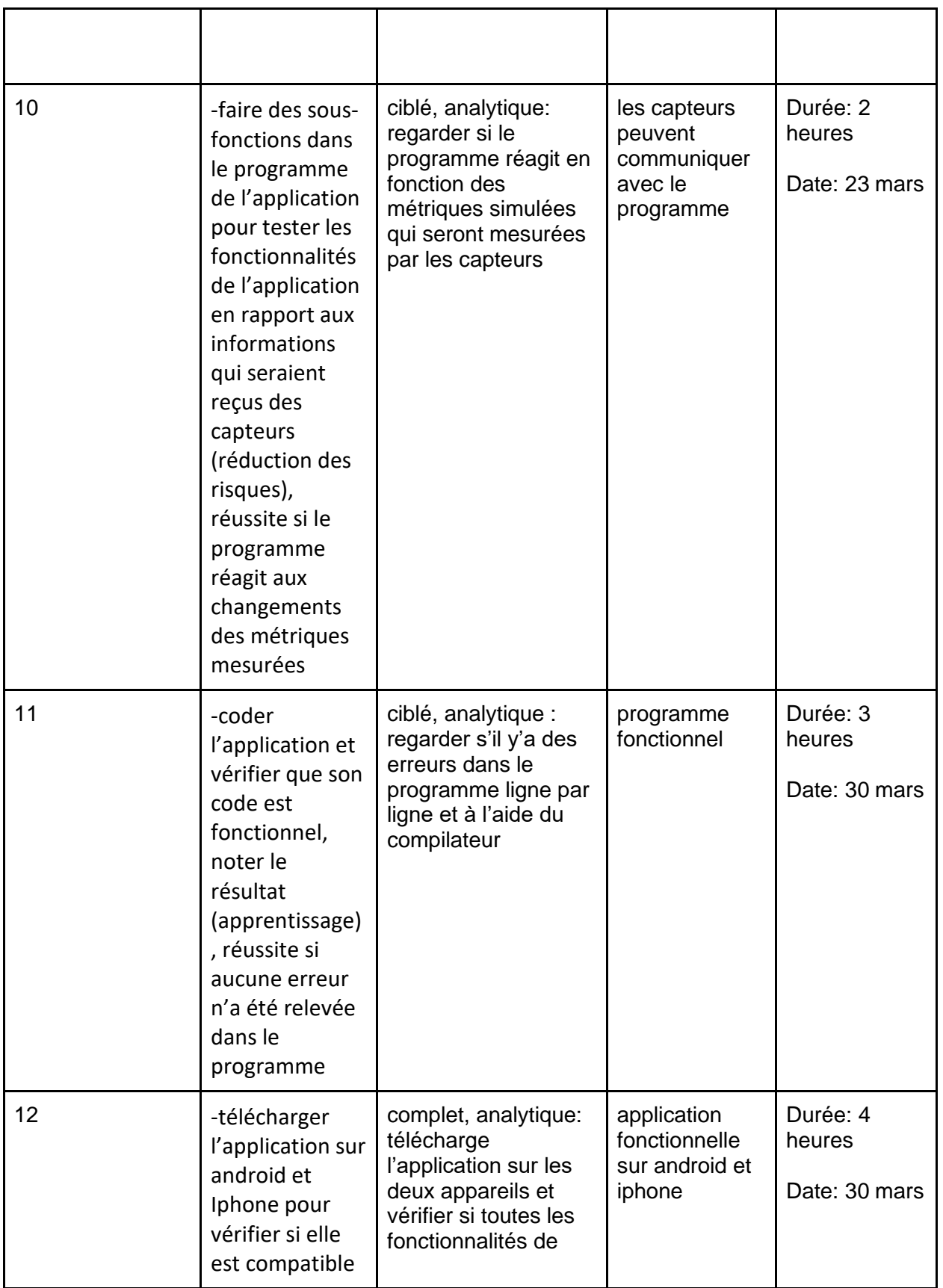

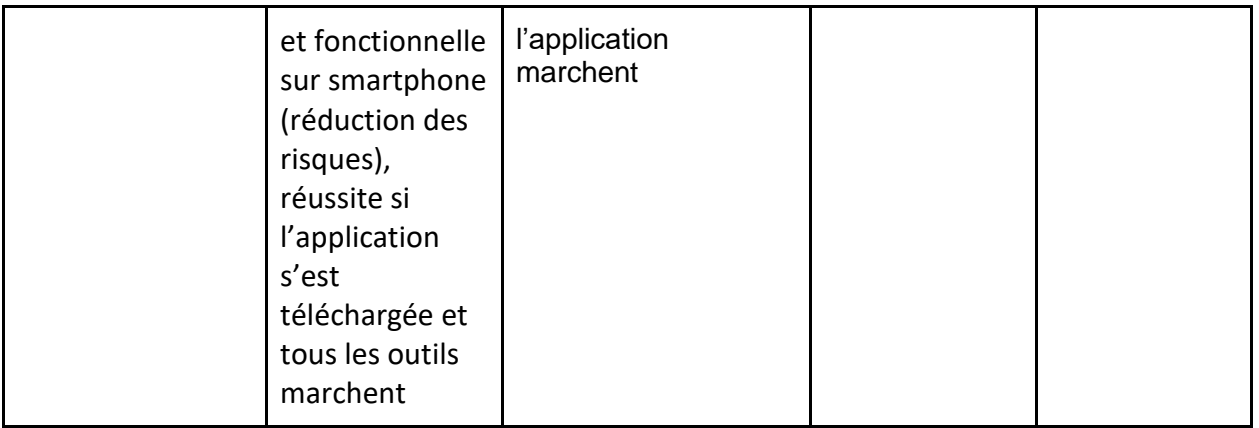

#### <span id="page-16-0"></span>7. Conclusions et recommandations

Pour conclure, dans ce livrable, on a pu avoir une idée plus claire de notre premier prototype ainsi que du cout de notre projet. On a aussi vu les dangers qu'on pourrait croiser pendant la conception de notre solution finale et surtout comment éviter ces dangers-là.

Pour le prochain livrable, on devrait songer à la conception d'un prototype de la boite. Celui-ci doit être réalisé à l'aide de matériaux que nous possédons déjà, et non pas de matériaux achetés.

#### <span id="page-16-1"></span>8. Références

- *1.* Amazon. *PolyLite PLA Pro (1,75mm, 1kg) Bronze.* [https://www.amazon.ca/-](https://www.amazon.ca/-/fr/PolyLiteTM-PLA-Pro-75-Bronze/dp/B0B8HVV139/ref=sr_1_8?keywords=polylactic%2Bacid&qid=1676857754&sr=8-8&th=1) [/fr/PolyLiteTM-PLA-Pro-75-](https://www.amazon.ca/-/fr/PolyLiteTM-PLA-Pro-75-Bronze/dp/B0B8HVV139/ref=sr_1_8?keywords=polylactic%2Bacid&qid=1676857754&sr=8-8&th=1) [Bronze/dp/B0B8HVV139/ref=sr\\_1\\_8?keywords=polylactic%2Bacid&qid=1676857754&sr](https://www.amazon.ca/-/fr/PolyLiteTM-PLA-Pro-75-Bronze/dp/B0B8HVV139/ref=sr_1_8?keywords=polylactic%2Bacid&qid=1676857754&sr=8-8&th=1) [=8-8&th=1](https://www.amazon.ca/-/fr/PolyLiteTM-PLA-Pro-75-Bronze/dp/B0B8HVV139/ref=sr_1_8?keywords=polylactic%2Bacid&qid=1676857754&sr=8-8&th=1) Consulté le 19 février 2023.
- *2.* Arduino. *Adafruit Unified Sensor. <https://www.arduino.cc/reference/en/libraries/adafruit-unified-sensor/>* Consulté le 19 février 2023.
- 3. Arduino. *DHT sensor library.* [https://www.arduino.cc/reference/en/libraries/dht-sensor](https://www.arduino.cc/reference/en/libraries/dht-sensor-library/)[library/.](https://www.arduino.cc/reference/en/libraries/dht-sensor-library/) Consulté le 19 février 2023.
- 4. Canada.ca. *Imprimantes 3D.* [https://www.canada.ca/fr/emploi-developpement](https://www.canada.ca/fr/emploi-developpement-social/services/sante-securite/prevention/imprimantes-3d.html)[social/services/sante-securite/prevention/imprimantes-3d.html.](https://www.canada.ca/fr/emploi-developpement-social/services/sante-securite/prevention/imprimantes-3d.html) Consulté le 19 février 2023.
- 5. Hackster.io. *How to communicate with ESP8266 via Arduino Uno.* [https://www.hackster.io/PatelDarshil/how-to-communicate-with-esp8266-via-arduino](https://www.hackster.io/PatelDarshil/how-to-communicate-with-esp8266-via-arduino-uno-f6e92f)[uno-f6e92f](https://www.hackster.io/PatelDarshil/how-to-communicate-with-esp8266-via-arduino-uno-f6e92f) Consulté le 19 février 2023.
- 6. Hackster.io. *Project 010: Arduino Grove – Dust sensor (PPD42NS) Project. [https://www.hackster.io/infoelectorials/project-010-arduino-grove-dust-sensor](https://www.hackster.io/infoelectorials/project-010-arduino-grove-dust-sensor-ppd42ns-project-ab5f5e)[ppd42ns-project-ab5f5e](https://www.hackster.io/infoelectorials/project-010-arduino-grove-dust-sensor-ppd42ns-project-ab5f5e)* Consulté le 19 février 2023.
- 7. Last minute engineers. *Interfacing DHT11 and DHT22 sensors with Arduino.* [https://lastminuteengineers.com/dht11-dht22-arduino-tutorial/.](https://lastminuteengineers.com/dht11-dht22-arduino-tutorial/) Consulté le 19 février 2023.
- 8. MakerLab. *Boutique. [https://edu-makerlab.odoo.com/fr\\_CA/shop](https://edu-makerlab.odoo.com/fr_CA/shop)*. Consulté le 18 février 2023.
- 9. MakerStore. *Shop.* [https://makerstore.ca/shop.](https://makerstore.ca/shop) Consulté le 18 février 2023.
- 10. M Habitat. *Les cours-circuits : causes et risques.* [https://www.m](https://www.m-habitat.fr/electricite/circuit-electrique/les-courts-circuits-causes-et-risques-525_A)[habitat.fr/electricite/circuit-electrique/les-courts-circuits-causes-et-risques-525\\_A.](https://www.m-habitat.fr/electricite/circuit-electrique/les-courts-circuits-causes-et-risques-525_A) Consulté le 18 février 2023.
- 11. MIT App Inventor. [https://appinventor.mit.edu.](https://appinventor.mit.edu/) Consulté le 19 février 2023.

*12.* Robotshop. *Capteur de poussière Adeept PPD42NJ PPD42NS PM2.5 avec câble. [https://ca.robotshop.com/fr/products/adeept-dust-sensor-ppd42nj-ppd42ns-pm25-w](https://ca.robotshop.com/fr/products/adeept-dust-sensor-ppd42nj-ppd42ns-pm25-w-cable)[cable.](https://ca.robotshop.com/fr/products/adeept-dust-sensor-ppd42nj-ppd42ns-pm25-w-cable)* Consulté le 19 février 2023.

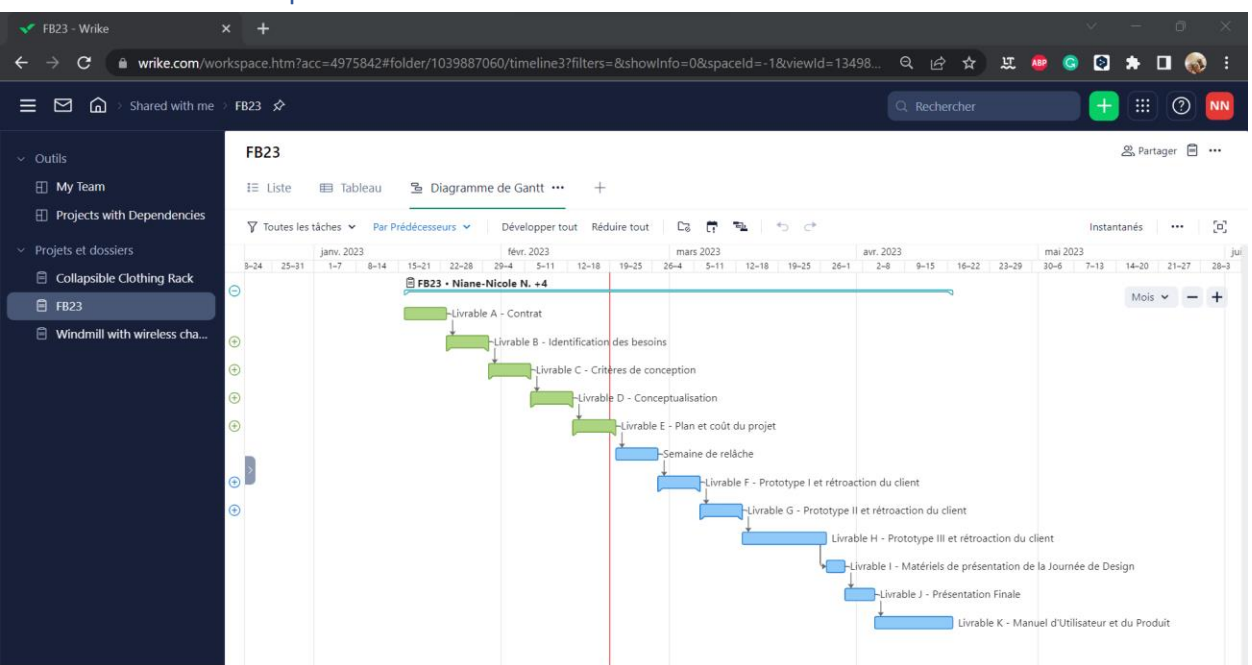

#### <span id="page-18-0"></span>9. Lien Wrike pour l'ossature

[https://www.wrike.com/frontend/ganttchart/index.html?snapshotId=S9FJq31uLXLBcznLImMmwi3Vdq0](https://www.wrike.com/frontend/ganttchart/index.html?snapshotId=S9FJq31uLXLBcznLImMmwi3Vdq0IMreD%7CIE2DSNZVHA2DELSTGIYA) [IMreD%7CIE2DSNZVHA2DELSTGIYA](https://www.wrike.com/frontend/ganttchart/index.html?snapshotId=S9FJq31uLXLBcznLImMmwi3Vdq0IMreD%7CIE2DSNZVHA2DELSTGIYA)